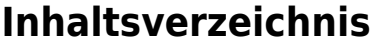

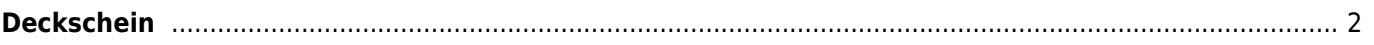

## <span id="page-1-0"></span>**Deckschein**

Mit Breedmaster ist es möglich einen personalisierten Deckschein zu generieren. Dabei werden alle benötigten Angaben, z. B. der Name, Wurftag und Gesundheitsuntersuchungen sowie der Besitzer des Deckrüdens aus den im System hinterlegten Daten erstellt. Gleiches gilt für die Hündin.

Als Basis für den Deckschein wird eine entsprechende Wurfplanung benötigt. Rüde und Hündin sind als Eltern der Verpaarung zu wählen. Der Name der Wurfplanung dient dabei zur Übermittlung der benötigten Daten wie dem Zwingernamen des Züchters sowie der laufenden Nummer des Deckscheines. Die Trennung von Zwingername und Nummer des Deckscheines erfolgt durch eine Raute (#).

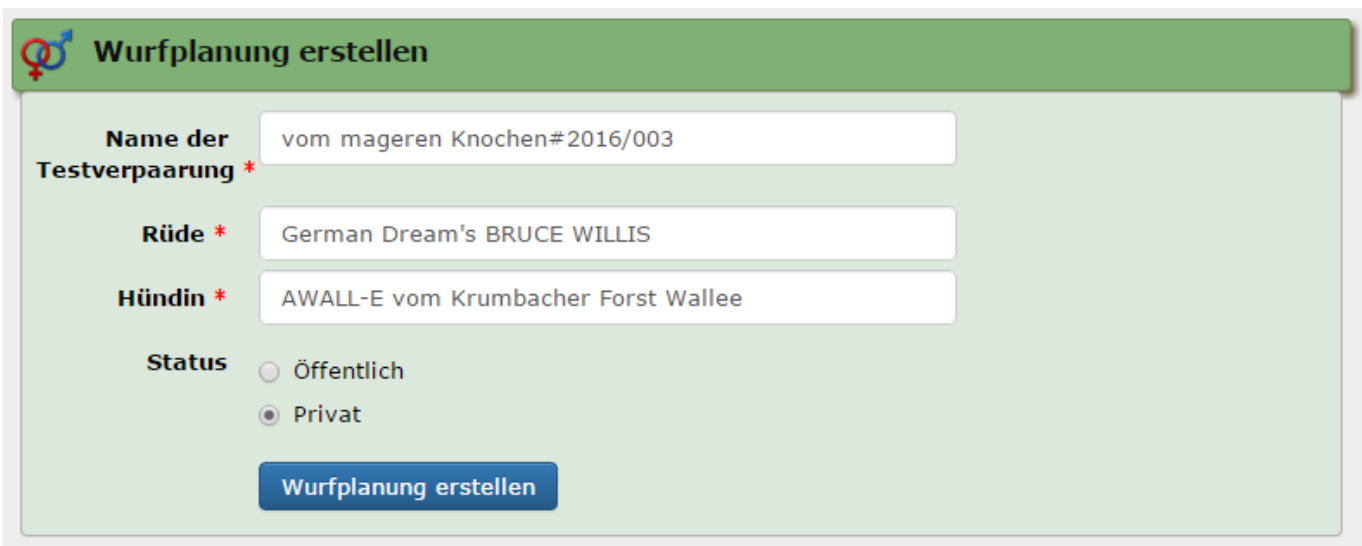

Im Beispiel würde ein Deckschein für den Zwinger "vom mageren Knochen" erstellt. Die Nummer des Deckscheines lautet 2016/003.

Der Abruf des Deckscheines erfolgt dann vom Pedigree aus über die Schaltfläche Listen & Formulare → Deckschein

Nachfolgend ein Beispiel-Template für einen Deckschein im BVWS. Alle Felder in eckigen Klammern, werden vom System mit den entsprechenden Daten aus der Datenbank gefüllt.

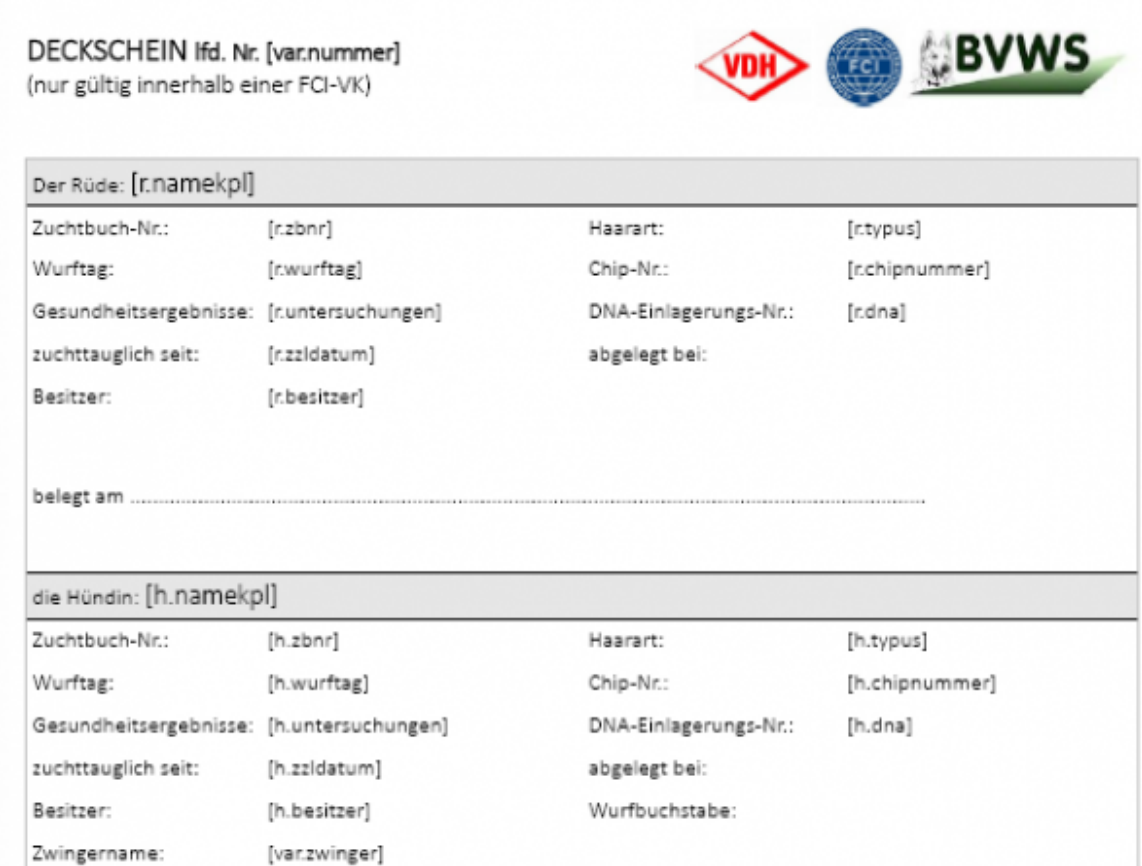

Deckrüdenbesitzer und Hündinnenbesitzer (Züchter) haben sich vor dem Deckakt durch Vorlage aller relevanten Unterlagen gegenseitig zu überzeugen, daß alle gem. der ZO des BVWS erforderlichen Bedingungen erfüllt sind.

Bei Zuwiderhandlungen kann die Wurfeintragung und das Ausstellen von BVWS-Ahnentafeln verweigert werden.

Mit der Unterschrift bestätigen Deckrüden- und Hündinnenbesitzer (Züchter) die ordnungsgemäße Erfüllung aller entsprechenden Voraussetzungen gem. der ZO des BVWS.

Unterschrift des Deckrüdenbesitzers:

Unterschrift des Hündinnenbesitzers:

Die Verteilung des Deckscheines ist unmittelbar nach dem Deckakt wie folgt vorzunehmen:

Per Email, Fax oder Post an das Zuchtbuchamt: Nicole Kluth, Schlehenweg 12, 41352 Korschenbroich

Datum  $\ddot{\mathbb{O}}$ e.V. 1. Kopie an BZW: Katja Müller, Wintersbacher Straße 119, 63874 Dammbach n Deutschland 2. Kopie: Hündinnenbesitzer (Züchter) 3. Kopie: Deckrüdenbesitzer **DO** 

Voraussetzung für das Erstellen von personalisierten Deckscheinen ist ein entsprechendes Template im

LibreOffice-Format, welches in der Templateverwaltung hinterlegt ist, sowie die Freischaltung durch den Kundensupport.